# **habitalp\_snp\_vm\_perimeter File Geodatabase Feature Class**

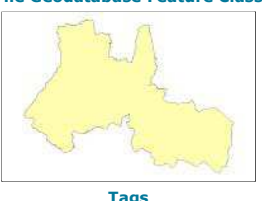

**Tags** HABITALP, NATURA 2000, Swiss National Park, Habitats, Vegetation, Interpretation key, CIR, Aerial photographs, Val Müstair

#### **Summary**

Outline perimeter of the mapped areas of the HABITALP project (Swiss Nationalpark and Val Müstair)

#### **Description**

The HABITALP project deals with the diversity of alpine habitats and its goal is to monitor in a standardized way long term environmental changes in these habitats. This is performed with the help of colour infrared (CIR) aerial photographs. Special focus is given to the identification and long term survey (monitoring)<br>of NATURA 2000 sites, in particular of habitats cited in

**Credits** There are no credits for this item.

**Use limitations** There are no access and use limitations for this item.

#### **Extent**

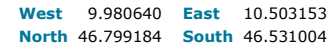

### **Scale Range**

**Maximum (zoomed in)** 1:5,000 **Minimum (zoomed out)** 1:150,000,000

## **ArcGIS Metadata ►**

### **Topics and Keywords ►**

**\*** CONTENT TYPE Downloadable Data

*Hide Topics and Keywords ▲*

#### **Citation ►**

**\*** TITLE habitalp\_snp\_vm\_perimeter

PRESENTATION FORMATS **\*** digital map

*Hide Citation ▲*

#### **Resource Details ►**

DATASET LANGUAGES **\*** German (SWITZERLAND)

SPATIAL REPRESENTATION TYPE \* vector

**\*** PROCESSING ENVIRONMENT Microsoft Windows 7 Version 6.1 (Build 7601) Service Pack 1; Esri ArcGIS 10.1.1.3300

ARCGIS ITEM PROPERTIES

- **\*** NAME habitalp\_snp\_vm\_perimeter **\*** LOCATION file://\\marmota\Data\prjdata\biosfera\habitalp\_sr\gis\_pub\habitalp\_121213.gdb
- **\*** ACCESS PROTOCOL Local Area Network

*Hide Resource Details ▲*

## **Extents ►**

EXTENT VERTICAL EXTENT **\*** MINIMUM VALUE 0.000000 **\*** MAXIMUM VALUE 0.000000 EXTENT GEOGRAPHIC EXTENT BOUNDING RECTANGLE EXTENT TYPE Extent used for searching<br>**\*** WEST LONGITUDE 9.980640<br>**\*** EAST LONGITUDE 46.799184<br>**\*** NORTH LATITUDE 46.531004<br>**\*** SOUTH LATITUDE 46.531004<br>\* EXTENT CONTAINS THE RESOURCE Yes EXTENT IN THE ITEM'S COORDINATE SYSTEM **\*** WEST LONGITUDE 2794849.402400 **\*** EAST LONGITUDE 2833841.750000 **\*** SOUTH LATITUDE 1157706.576300 **\*** NORTH LATITUDE 1186141.057600 **\*** EXTENT CONTAINS THE RESOURCE Yes *Hide Extents ▲* **Spatial Reference ►** ARCGIS COORDINATE SYSTEM

INATE REFERENCE **GCS\_CH1903+** \* GEOGRAPHIC COORDINATE REFERED<br>\* PROJECTION CH1903+LV95 **\*** COORDINATE REFERENCE DETAILS **PROJECTED COORDINATE SYSTEM** WELL-KNOWN IDENTIFIER 2056 X ORIGIN -27386400 Y ORIGIN -32067900 XY SCALE 10000 Z ORIGIN -100000 Z SCALE 10000 M ORIGIN -100000 M SCALE 10000 XY TOLERANCE 0.001 Z TOLERANCE 0.001 M TOLERANCE 0.001 HIGH PRECISION true LATEST WELL-KNOWN IDENTIFIER 2056 WELL-KNOWN TEXT PROJCS["CH1903+\_LV95",GEOGCS["GCS\_CH1903+",DATUM["D\_CH1903+",SPHEROID<br>["Bessel\_1841",6377397.155,299.1528128]],PRIMEM["Greenwich",0.0],UNIT["Degree",0.0174532925199433]],PROJECTION<br>["Hotine\_Oblique\_Mercator REFERENCE SYSTEM IDENTIFIER **\*** VALUE 2056 **\*** CODESPACE EPSG **\*** VERSION 7.11.2

**\*** TYPE Projected

*Hide Spatial Reference ▲*

#### **Spatial Data Properties ►**

VECTOR ►

**\*** LEVEL OF TOPOLOGY FOR THIS DATASET geometry only

GEOMETRIC OBJECTS

FEATURE CLASS NAME habitalp\_snp\_vm\_perimeter

**\*** OBJECT TYPE composite **\*** OBJECT COUNT 1

*Hide Vector ▲*

ARCGIS FEATURE CLASS PROPERTIES ►

- FEATURE CLASS NAME habitalp\_snp\_vm\_perimeter **\*** FEATURE TYPE Simple
	-
	- **\*** GEOMETRY TYPE Polygon **\*** HAS TOPOLOGY FALSE
	- **\*** FEATURE COUNT 1 **\*** SPATIAL INDEX TRUE
	-
- **\*** LINEAR REFERENCING FALSE

*Hide ArcGIS Feature Class Properties ▲*

*Hide Spatial Data Properties ▲*

#### **Geoprocessing history ►**

```
PROCESS
  PROCESS NAM
  DATE 2008-11-03 16:30:29
   TOOL LOCATION C:\Programme\ArcGIS\ArcToolbox\Toolboxes\Data Management Tools.tbx\CopyFeatures 
  COMMAND ISSUED
      CopyFeatures Q:\prjdata\prj_gissnp\habitalp\gis_snp\HABITALP.mdb\Kartierung\Habitat "Database<br>Connections\SNP_MAIN_SNP_BOTANY.sde\MAIN_SNP_BOTANY.habitalp\MAIN_SNP_BOTANY.Habitat" # 0 0 0
  INCLUDE IN LINEAGE WHEN EXPORTING METADATA No
PROCESS
   PROCESS NA
  DATE 2010-03-02 10:28:02 
   TOOL LOCATION C:\Programme\ArcGIS\ArcToolbox\Toolboxes\Data Management Tools.tbx\Project<br>COMMAND ISSUED
   COMMAND ISSUED 1993 + (Sale Ractor Mann SPE). The Ractor Teles 1.211.sde\MAIN SNP BOTANY.Habitalp 1v95" "Database Connection to 192.168.1.211.sde\MAIN SNP BOTANY.Habitalp 1v95" "Database Connection to 192.168.1.211.sde\MAI
```
PROCESS PROCESS NAM

DATE 2012-10-17 14:50:01

TOOL LOCATION c:\program files (x86)\arcgis\desktop10.0\ArcToolbox\Toolboxes\Data Management Tools.tbx\CopyFeatures COMMAND ISSUED

CopyFeatures "Database Connections\Connection to snp.sde.parcs.ch.sde\MAIN\_SNP\_BOTANY.Habitalp"<br>Q:\prjdata\biosfera\habitalp\_sr\gis\_work\habitalp\_sr\_121017.gdb\Habitalp # 0 0 0<br>INCLUDE IN LINEAGE WHEN EXPORTING METADATA

PROCESS

PROCESS DATE 2012-10-22 12:26:36

TOOL LOCATION c:\program files (x86)\arcgis\desktop10.0\ArcToolbox\Toolboxes\Data Management Tools.tbx\CopyFeatures COMMAND ISSUED

CopyFeatures Q:\prjdata\biosfera\habitalp\_sr\gis\_work\habitalp\_sr\_121017.gdb\Habitalp<br>Q:\prjdata\biosfera\habitalp\_sr\gis\_work\habitalp\_sr\_121022.gdb\Habitalp # 0 0 0<br>INCLUDE IN LINEAGE WHEN EXPORTING METADATA **No** 

#### PROCESS

PROCESS NA DATE 2012-10-24 17:16:08

TOOL LOCATION c:\program files (x86)\arcgis\desktop10.0\ArcToolbox\Toolboxes\Data Management Tools.tbx\CopyFeatures COMMAND ISSUED

CopyFeatures Q:\prjdata\biosfera\habitalp\_sr\gis\_work\habitalp\_sr\_121022.gdb\Habitalp<br>Q:\prjdata\biosfera\habitalp\_sr\gis\_work\habitalp\_snp\_bereinigt\_121024.gdb\Habitalp # 0 0 0 INCLUDE IN LINEAGE WHEN EXPORTING METADATA No

# **PROCESS**

PROCESS NAM

DATE 2012-10-26 10:57:01

TOOL LOCATION c:\program files (x86)\arcgis\desktop10.0\ArcToolbox\Toolboxes\Data Management Tools.tbx\CopyFeatures COMMAND ISSUED

CopyFeatures Q:\prjdata\biosfera\habitalp\_sr\gis\_work\habitalp\_snp\_bereinigt\_121024.gdb\Habitalp\_snp\_bereinigt\_121024<br>Q:\prjdata\biosfera\habitalp\_sr\gis\_work\habitalp\_sr\_121026.gdb\Habitalp\_snp\_bereinigt\_121024 # 0 0 0<br>IN

# PROCESS PROCESS NAME

DATE 2012-10-29 16:45:14

TOOL LOCATION c:\program files (x86)\arcgis\desktop10.0\ArcToolbox\Toolboxes\Data Management Tools.tbx\CopyFeatures COMMAND ISSUED

CopyFeatures Q:\prjdata\biosfera\habitalp\_sr\gis\_work\habitalp\_sr\_121026.gdb\Habitalp\_snp\_bereinigt\_121024 Q:\prjdata\biosfera\habitalp\_sr\gis\_work\habitalp\_sr\_121029.gdb\Habitalp\_snp\_bereinigt\_121024 # 0 0 0 INCLUDE IN LINEAGE WHEN EXPORTING METADATA

# PROCESS<br>PROCESS NAME

PROCESS NAME DATE 2012-11-15 14:38:13 TOOL LOCATION c:\program files (x86)\arcgis\desktop10.0\ArcToolbox\Toolboxes\Data Management Tools.tbx\Merge COMMAND ISSUED Merge Habitalp\_snp\_bereinigt\_121024;Habitat Q:\prjdata\biosfera\habitalp\_sr\gis\_work\muestair\_20121115.gdb\habitat\_snp\_vm\_merge\_12115 "HC "Habitat-CLASS" true true false 4 Long 0 0 ,First,#,Habitalp\_snp\_bereinigt\_121024,HC,-1,-1,Habitat,HC,-1,-1;HT "Habitat-TYPE" true true false 4 Long 0 0 ,First,#,Habitalp\_snp\_bereinigt\_121024,HT,-1,-1,Habitat,HT,-1,-1;DC\_WATER "Water" true true false 4 Long 0 0 ,First,#,Habitalp\_snp\_bereinigt\_121024,DC\_WATER,-1,-1,Habitat,DC\_Water,-1,-1;DC\_ROCK "Rock" true true false 4 Long 0 0 ,First,#,Habitalp\_snp\_bereinigt\_121024,DC\_ROCK,-1,-1,Habitat,DC\_Rock,-1,-1;DC\_SCREE "Scree" true true false 4 Long 0 0 ,First,#,Habitalp\_snp\_bereinigt\_121024,DC\_SCREE,-1,-1,Habitat,DC\_Scree,-1,-1;DC\_GH "Grass, Herbs" true true false 4 Long 0 0 ,First,#,Habitalp\_snp\_bereinigt\_121024,DC\_GH,-1,-1;DC\_DS "Dwarf, Fern, big Perennial Herbs" true true false 4 Long 0 0 ,First,#,Habitalp\_snp\_bereinigt\_121024,DC\_DS,-1,-1;DC\_SHRUBS "Shrubs" true true false 4 Long 0 0 ,First,#,Habitalp\_snp\_bereinigt\_121024,DC\_SHRUBS,-1,-1,Habitat,DC\_Shrubs,-1,-1;DC\_TREES "Trees" true true false 4 Long 0 0 ,First,#,Habitalp\_snp\_bereinigt\_121024,DC\_TREES,-1,-1,Habitat,DC\_Trees,-1,-1;DC\_SEALED "Sealed Area" true true false 4 Long 0 0 ,First,#,Habitalp\_snp\_bereinigt\_121024,DC\_SEALED,-1,-1,Habitat,DC\_Sealed,-1,-1;DC\_BUILDNG "Building Coverage" true true false 4 Long 0 0 ,First,#,Habitalp\_snp\_bereinigt\_121024,DC\_BUILDNG,-1,-1,Habitat,DC\_Buildng,-1,-1;AC1 "Add. Charact. 1" true true false 7 Text 0 0 ,First,#,Habitalp\_snp\_bereinigt\_121024,AC1,-1,-1,Habitat,AC1,-1,-1;AC2 "Add. Charact. 2" true true false 7 Text 0 0 ,First,#,Habitalp\_snp\_bereinigt\_121024,AC2,-1,-1,Habitat,AC2,-1,-1;AC3 "Add. Charact. 3" true true false 7 Text 0 0 ,First,#,Habitalp\_snp\_bereinigt\_121024,AC3,-1,-1,Habitat,AC3,-1,-1;SP\_HERB "Grass, Herbs, ..." true true false 6 Text 0 0 ,First,#,Habitalp\_snp\_bereinigt\_121024,SP\_HERB,-1,-1;SP\_SHRUBS "Shrubs" true true false 6 Text 0 0 ,First,#,Habitalp\_snp\_bereinigt\_121024,SP\_SHRUBS,-1,-1,Habitat,SP\_Shrubs,-1,-1;SP\_TREES\_D "Deciduous" true true false 6 Text 0 0 ,First,#,Habitalp\_snp\_bereinigt\_121024,SP\_TREES\_D,-1,-1,Habitat,SP\_Trees\_D,-1,-1;SP\_TREES\_C "Coniferous" true true false 6 Text 0 0 ,First,#,Habitalp\_snp\_bereinigt\_121024,SP\_TREES\_C,-1,-1,Habitat,SP\_Trees\_C,-1,-1;L\_000 "Laubholz" true true false 4 Long 0 0 ,First,#,Habitalp\_snp\_bereinigt\_121024,L\_000,-1,-1,Habitat,L\_000,-1,-1;L\_100 "Buche" true true false 4 Long 0 0 ,First,#,Habitalp\_snp\_bereinigt\_121024,L\_100,-1,-1,Habitat,L\_100,-1,-1;L\_400 "Ahorn, Linde, Ulme" true true false 4 Long 0 0 ,First,#,Habitalp\_snp\_bereinigt\_121024,L\_400,-1,-1,Habitat,L\_400,-1,-1;L\_500 "Birke" true true false 4 Long 0 0 ,First,#,Habitalp\_snp\_bereinigt\_121024,L\_500,-1,-1,Habitat,L\_500,-1,-1;L\_600 "Erle" true true false 4 Long 0 0 ,First,#,Habitalp\_snp\_bereinigt\_121024,L\_600,-1,-1,Habitat,L\_600,-1,-1;L\_700 "Weide, Pappel" true true false 4 Long 0 0 ,First,#,Habitalp\_snp\_bereinigt\_121024,L\_700,-1,-1,Habitat,L\_700,-1,-1;L\_001 "Div. Laubholz" true true false 4 Long 0 0 ,First,#,Habitalp\_snp\_bereinigt\_121024,L\_001,-1,-1,Habitat,L\_001,-1,-1;C\_000 "Nadelholz" true true false 4 Long 0 0 ,First,#,Habitalp\_snp\_bereinigt\_121024,C\_000,-1,-1,Habitat,C\_000,-1,-1;C\_100 "Fichte" true true false 4 Long 0 0 ,First,#,Habitalp\_snp\_bereinigt\_121024,C\_100,-1,-1,Habitat,C\_100,-1,-1;C\_310 "Waldföhre" true true false 4 Long 0 0 ,First,#,Habitalp\_snp\_bereinigt\_121024,C\_310,-1,-1,Habitat,C\_310,-1,-1;C\_330 "Arve/Zirbe" true true false 4 Long 0 0 ,First,#,Habitalp\_snp\_bereinigt\_121024,C\_330,-1,-1,Habitat,C\_330,-1,-1;C\_341 "Legföhre" true true false 4 Long 0 0 ,First,#,Habitalp\_snp\_bereinigt\_121024,C\_341,-1,-1,Habitat,C\_341,-1,-1;C\_342 "Bergföhre (Spirke)" true true false 4 Long 0 0 ,First,#,Habitalp\_snp\_bereinigt\_121024,C\_342,-1,-1,Habitat,C\_342,-1,-1;C\_700 "Lärche" true true false 4 Long 0 0 ,First,#,Habitalp\_snp\_bereinigt\_121024,C\_700,-1,-1,Habitat,C\_700,-1,-1;C\_001 "Div. Nadelholz" true true false 4 Long 0 0 ,First,#,Habitalp\_snp\_bereinigt\_121024,C\_001,-1,-1,Habitat,C\_001,-1,-1;REMARKS "REMARKS" true true false 200 Text 0 0 ,First,#,Habitalp\_snp\_bereinigt\_121024,REMARKS,-1,-1;DI\_DT\_U "Stehendes Totholz" true true false 4 Long 0 0 ,First,#,Habitalp\_snp\_bereinigt\_121024,DI\_DT\_U,-1,-1;DI\_DT\_D "Liegendes Totholz" true true false 4 Long 0 0 ,First,#,Habitalp\_snp\_bereinigt\_121024,DI\_DT\_D,-1,-1;DI\_TYPE "DI\_Type" true true false 4 Long 0 0 ,First,#,Habitalp\_snp\_bereinigt\_121024,DI\_TYPE,-1,-1;DI\_REMARK "DI\_REMARK" true true false 200 Text 0 0 ,First,#,Habitalp\_snp\_bereinigt\_121024,DI\_REMARK,-1,-1;DQ "Data Quality" true true false 4 Long 0 0 ,First,#,Habitalp\_snp\_bereinigt\_121024,DQ,-1,-1;FIELD\_VERIFICATION\_DATE "FIELD\_VERIFICATION\_DATE" true true false 8 Date 0 0 ,First,#,Habitalp\_snp\_bereinigt\_121024,FIELD\_VERIFICATION\_DATE,-1,-1;FOTO "FOTO" true true false 50 Text 0 0 ,First,#,Habitalp\_snp\_bereinigt\_121024,FOTO,-1,-1;Kontrolle "Kontrolle" true true false 50 Text 0 0 ,First,#,Habitalp\_snp\_bereinigt\_121024,Kontrolle,-1,-1,Habitat,Kontrolle,-1,-1;snp\_ID\_alt "snp\_ID\_alt" true true false 4 Long 0 0 ,First,#,Habitalp\_snp\_bereinigt\_121024,snp\_ID\_alt,-1,-1,Habitat,snp\_ID\_alt,-1,-1;vm\_ID\_alt "vm\_ID\_alt" true true false 4 Long 0 0 ,First,#,Habitalp\_snp\_bereinigt\_121024,vm\_ID\_alt,-1,-1,Habitat,vm\_ID\_alt,-1,-1;SHAPE\_Length "SHAPE\_Length" false true true 8 Double 0 0 ,First,#,Habitalp\_snp\_bereinigt\_121024,SHAPE\_Length,-1,-1,Habitat,Shape\_Length,-1,-1;SHAPE\_Area "SHAPE\_Area" false true true 8 Double 0 0 ,First,#,Habitalp\_snp\_bereinigt\_121024,SHAPE\_Area,-1,-1,Habitat,Shape\_Area,-1,-1;DC\_Soil "DG Erdboden" true true false 4 Long 0 0 ,First,#,Habitat,DC\_Soil,-1,-1;DC\_Herbs "DG Gras, Krautschicht" true true false 4 Long 0 0 ,First,#,Habitat,DC\_Herbs,-1,- 1;DC\_Dwarf "DG Zwergsträucher" true true false 4 Long 0 0 ,First,#,Habitat,DC\_Dwarf,-1,-1;SP\_Herbs "Dom\_ Art Gras-, Kraut-, Zwergsträucher" true true false 6 Text 0 0 ,First,#,Habitat,SP\_Herbs,-1,-1;L\_200 "Eiche" true true false 4 Long 0 0 ,First,#,Habitat,L\_200,-1,-1;L\_620 "Grauerle" true true false 4 Long 0 0 ,First,#,Habitat,L\_620,-1,-1;L\_630 "Grünerle" true true false 4 Long 0 0 ,First,#,Habitat,L\_630,-1,-1;DW\_U "Totholzanteil stehend" true true false 4 Long 0 0 ,First,#,Habitat,DW\_U,-1,- 1;DW\_L "Totholzanteil liegend" true true false 4 Long 0 0 ,First,#,Habitat,DW\_L,-1,-1;CDRemark "Change: Bemerkung" true true false 200 Text 0 0 ,First,#,Habitat,CDRemark,-1,-1;A\_DQ "Qualität" true true false 4 Long 0 0 ,First,#,Habitat,A\_DQ,-1,-1;A\_Status "Status Bearbeitung" true true false 4 Long 0 0 ,First,#,Habitat,A\_Status,-1,-1;Bemerkungen "Bemerkungen" true true false 50 Text 0 0 ,First,#,Habitat,Bemerkungen,-1,-1" INCLUDE IN LINEAGE WHEN EXPORTING METADATA No

#### PROCESS

PROCESS NAM DATE 2012-11-26 09:56:20

TOOL LOCATION c:\program files (x86)\arcgis\desktop10.0\ArcToolbox\Toolboxes\Conversion Tools.tbx\FeatureClassToFeatureClass<br>COMMAND ISSUED

COMMAND ISSUED<br>
FeatureClassToFeatureClass Q:\prjdata\biosfera\habitalp\_sr\gis\_work\muestair\_20121115.gdb\snp\_vm\_merge\habitat\_snp\_vm\_merge\_121115<br>
FeatureClassToFeatureClass Q:\prjdata\biosfera\habitalp\_sr\gis\_work\muesta

0 ,First,#,Q:\prjdata\biosfera\habitalp\_sr\gis\_work\muestair\_20121115.gdb\snp\_vm\_merge\habitat\_snp\_vm\_merge\_121115,DC\_ROCK,-1,-<br>1;DC\_SCREE "Scree" true true false 4 Long 0<br>0 ,First,#,Q:\prjdata\biosfera\habitalp\_sr\gis\_wor

0 , First, #, Q:\prjdata\biosfera\habitalp\_sr\gis\_work\muestair\_20121115.gdb\snp\_vm\_merge\habitat\_snp\_vm\_merge\_121115, DC\_DS,-1,-1,DC\_SHRUBS,-1,-1,DC\_SHRUBS "true true false 4 Long 0<br>1)DC\_SHRUBS "Shrubs" true true false 4 0 ,First,#,Q:\pridata\biosfera\habitalp\_sr\gis\_work\muestair\_20121115.gdb\snp\_vm\_merge\habitat\_snp\_vm\_merge\_121115,AC1,-1,-1;AC2<br>"Add. Charact. 2" true true false 7 Text 0 "Add. Charact. 2" true true false 7 Text 0<br>O ,First,#,Q:\prjdata\biosfera\habitalp\_sr\gis\_work\muestair\_20121115.gdb\snp\_vm\_merge\habitat\_snp\_vm\_merge\_121115,AC2,-1,-1;AC3<br>"Add. Charact. 3" true true false 7 Text 0 0 ,First,#,Q:\prjdata\biosfera\habitalp\_sr\gis\_work\muestair\_20121115.gdb\snp\_vm\_merge\habitat\_snp\_vm\_merge\_121115,AC3,-1,-1;SP\_HERB<br>"Grass, Herbs, ..." true true false 6 Text 0 0 ,First,#,Q:\prjdata\biosfera\habitalp\_sr\gis\_work\muestair\_20121115.gdb\snp\_vm\_merge\habitat\_snp\_vm\_merge\_121115,SP\_HERB,-1,-<br>1;SP\_SHRUBS "Shrubs" true true false 6 Text 0<br>0 ,FIrst,#,Q:\prjdata\biosfera\habitalp\_sr\gis\_w 0 ,First,#,Q:\prjdata\biosfera\habitalp\_sr\gis\_work\muestair\_20121115.gdb\snp\_vm\_merge\habitat\_snp\_vm\_merge\_121115,SP\_TREES\_D,-1,-<br>1;SP\_TREES\_C "Coniferous" true true false 6 Text 0 0 ,First,#,Q:\prjdata\biosfera\habitalp\_sr\gis\_work\muestair\_20121115.gdb\snp\_vm\_merge\habitat\_snp\_vm\_merge\_121115,SP\_TREES\_C,-1,-<br>1;L\_000 "Laubholz" true true false 4 Long 0 0 ,First,#,Q:\prjdata\biosfera\habitalp\_sr\gis\_work\muestair\_20121115.gdb\snp\_vm\_merge\habitat\_snp\_vm\_merge\_121115,L\_000,-1,-1;L\_100 "Buche" true true false 4 Long 0<br>O ,First,#,Q:\prjdata\biosfera\habitalp\_sr\gis\_work\muestair\_20121115.gdb\snp\_vm\_merge\habitat\_snp\_vm\_merge\_121115,L\_100,-1,-1;L\_400<br>"Ahorn, Linde, Ulme" true true false 4 Long 0 0 ,First,#,Q:\prjdata\biosfera\habitalp\_sr\gis\_work\muestair\_20121115.gdb\snp\_vm\_merge\habitat\_snp\_vm\_merge\_121115,L\_400,-1,-1;L\_500<br>"Birke" true true false 4 Long 0 "Birke" true true false 4 Long 0<br>O ,First,#,Q:\prjdata\biosfera\habitalp\_sr\gis\_work\muestair\_20121115.gdb\snp\_vm\_merge\habitat\_snp\_vm\_merge\_121115,L\_500,-1,-1;L\_600 "Erle" true true false 4 Long 0 0 ,First,#,Q:\prjdata\biosfera\habitalp\_sr\gis\_work\muestair\_20121115.gdb\snp\_vm\_merge\habitat\_snp\_vm\_merge\_121115,L\_600,-1,-1;L\_700<br>"Weide, Pappel" true true false 4 Long 0 0 ,First,#,Q:\prjdata\biosfera\habitalp\_sr\gis\_work\muestair\_20121115.gdb\snp\_vm\_merge\habitat\_snp\_vm\_merge\_121115,L\_700,-1,-1;L\_001<br>"Div. Laubholz" true true false 4 Long 0<br>0 ,First,#,Q:\prjdata\biosfera\habitalp\_sr\gis\_w 0 ,First,#,Q:\prjdata\biosfera\habitalp\_sr\gis\_work\muestair\_20121115.gdb\snp\_vm\_merge\habitat\_snp\_vm\_merge\_121115,C\_000,-1,-1;C\_100 "Fichte" true true false 4 Long 0<br>O ,First,#,Q:\prjdata\biosfera\habitalp\_sr\gis\_work\muestair\_20121115.gdb\snp\_vm\_merge\habitat\_snp\_vm\_merge\_121115,C\_100,-1,-1;C\_310 "Waldföhre" true true false 4 Long 0 0 ,First,#,Q:\prjdata\biosfera\habitalp\_sr\gis\_work\muestair\_20121115.gdb\snp\_vm\_merge\habitat\_snp\_vm\_merge\_121115,C\_310,-1,-1;C\_330<br>"Arve/Zirbe" true true false 4 Long 0 0 ,First,#,Q:\prjdata\biosfera\habitalp\_sr\gis\_work\muestair\_20121115.gdb\snp\_vm\_merge\habitat\_snp\_vm\_merge\_121115,C\_330,-1,-1;C\_341<br>"Legföhre" true true false 4 Long 0 0 ,First,#,Q:\prjdata\biosfera\habitalp\_sr\gis\_work\muestair\_20121115.gdb\snp\_vm\_merge\habitat\_snp\_vm\_merge\_121115,C\_341,-1,-1;C\_342<br>"Bergföhre (Spirke)" true true false 4 Long 0 0 ,First,#,Q:\prjdata\biosfera\habitalp\_sr\gis\_work\muestair\_20121115.gdb\snp\_vm\_merge\habitat\_snp\_vm\_merge\_121115,C\_342,-1,-1;C\_700<br>"Lärche" true true false 4 Long 0 0 ,First,#,Q:\prjdata\biosfera\habitalp\_sr\gis\_work\muestair\_20121115.gdb\snp\_vm\_merge\habitat\_snp\_vm\_merge\_121115,C\_700,-1,-1;C\_001<br>"Div. Nadelhol2" true true false 4 Long 0<br>0 ,First,#,Q:\prjdata\biosfera\habitalp\_sr\gis\_ 0 ,First,#,Q:\prjdata\biosfera\habitalp\_sr\gis\_work\muestair\_20121115.gdb\snp\_vm\_merge\habitat\_snp\_vm\_merge\_121115,REMARKS,-1,-<br>1;DI\_DT\_U "Stehendes Totholz" true true false 4 Long 0 0 ,First,#,Q:\prjdata\biosfera\habitalp\_sr\gis\_work\muestair\_20121115.gdb\snp\_vm\_merge\habitat\_snp\_vm\_merge\_121115,DI\_DT\_U,-1,-<br>1;DI\_DT\_D "Liegendes Totholz" true true false 4 Long 0<br>0 ,First,#,Q:\prjdata\biosfera\habitalp 1;DI\_TYPE "DI\_Type" true true false 4 Long 0<br>0 ,First,#,Q:\prjdata\biosfera\habitalp\_sr\gis\_work\muestair\_20121115.gdb\snp\_vm\_merge\habitat\_snp\_vm\_merge\_121115,DI\_TYPE,-1,-<br>1;DI\_REMARK "DI\_REMARK" true true false 200 Text 0 ,First,#,Q:\prjdata\biosfera\habitalp\_sr\gis\_work\muestair\_20121115.gdb\snp\_vm\_merge\habitat\_snp\_vm\_merge\_121115,DI\_REMARK,-1,-1;DQ<br>"Data Quality" true true false 4 Long 0 "Data Quality" true true false 4 Long 0<br>O ,First,#,Q:\prjdata\biosfera\habitalp\_sr\gis\_work\muestair\_20121115.gdb\snp\_vm\_merge\habitat\_snp\_vm\_merge\_121115,DQ,-1,-<br>1;FIELD\_VERIFICATION\_DATE "FIELD\_VERIFICATION\_DATE" true tr 0 ,First,#,Q:\prjdata\biosfera\habitalp\_sr\gis\_work\muestair\_20121115.gdb\snp\_vm\_merge\habitat\_snp\_vm\_merge\_121115,FIELD\_VERIFICATION<br>-1,-1;FOTO "FOTO" true true false 50 Text 0<br>0 ,First,#,Q:\prjdata\biosfera\habitalp\_sr\g 0 ,First,#,Q:\prjdata\biosfera\habitalp\_sr\gis\_work\muestair\_20121115.gdb\snp\_vm\_merge\habitat\_snp\_vm\_merge\_121115,snp\_ID\_alt,-1,-<br>1;vm\_ID\_alt "wm\_ID\_alt" true true false 4 Long 0<br>0 ,First,#,Q:\prjdata\biosfera\habitalp\_sr 0 ,First,#,Q:\prjdata\biosfera\habitalp\_sr\gis\_work\muestair\_20121115.gdb\snp\_vm\_merge\habitat\_snp\_vm\_merge\_121115,DC\_Herbs,-1,-<br>1;DC\_Dwarf "DG Zwergsträucher" true true false 4 Long 0<br>0 ,First,#,Q:\prjdata\biosfera\habita l/SP\_Herbs "Dom\_ Art Gras-, Kraut-, Zwergsträucher" true true false 6 Text 0<br>0 ,First,#,Q:\prjdata\biosfera\habitalp\_sr\gis\_work\muestair\_20121115.gdb\snp\_vm\_merge\habitat\_snp\_vm\_merge\_121115,SP\_Herbs,-1,-<br>1/L\_200 "Eiche" 0,First,#,Q:\prjdata\biosfera\habitalp\_sr\gis\_work\muestair\_20121115.gdb\snp\_vm\_merge\habitat\_snp\_vm\_merge\_121115,L\_200,-1,-1;L\_620<br>"Grauerle" true true false 4 Long 0 "Grauerle" true true false 4 Long 0<br>O ,First,#,Q:\prjdata\biosfera\habitalp\_sr\gis\_work\muestair\_20121115.gdb\snp\_vm\_merge\habitat\_snp\_vm\_merge\_121115,L\_620,-1,-1;L\_630 "Grünerle" true false 4 Long 0<br>O First,#,Q:\prjdata\biosfera\habitalp\_sr\gis\_work\muestair\_20121115.gdb\snp\_vm\_merge\habitat\_snp\_vm\_merge\_121115,L\_630,-1,-1;DW\_U<br>"Totholzanteil stehend" true true false 4 Long 0<br>"Totholzant 0 ,First,#,Q:\prjdata\biosfera\habitalp\_sr\gis\_work\muestair\_20121115.gdb\snp\_vm\_merge\habitat\_snp\_vm\_merge\_121115,CDRemark,-1,-<br>1;A\_DQ "Qualität" true true false 4 Long 0 0, First, #, Q:\prjdata\biosfera\habitalp\_sr\gis\_work\muestair\_20121115.gdb\snp\_vm\_merge\habitat\_snp\_vm\_merge\_121115,A\_DQ,-1,-<br>1;A\_Status "Status Bearbeitung" true true false 4 Long 0<br>0, First,#,Q:\prjdata\biosfera\habital

INCLUDE IN LINEAGE WHEN EXPORTING METADATA NO PROCESS PROCESS DATE 2012-11-27 10:42:00 TOOL LOCATION c:\program files (x86)\arcgis\desktop10.0\ArcToolbox\Toolboxes\Conversion Tools.tbx\FeatureClassToFeatureClass COMMAND ISSUED<br>
FeatureClass Q:\prjdata\biosfera\habitalp\_sr\gis\_work\muestair\_20121115.gdb\habitat\_snp\_vm\_merge\_121126<br>
FeatureClassToFeatureClass Q:\prjdata\biosfera\habitalp\_sr\gis\_work\muestair\_20121115.gdb\habitat\_snp true true false 4 Long 0<br>O ,First,#,Q:\prjdata\biosfera\habitalp\_sr\gis\_work\muestair\_20121115.gdb\habitat\_snp\_vm\_merge\_121126,DC\_SCREE,-1,-1;DC\_GH "Grass,<br>Herbs" true true false 4 Long 0 0 ,First,#,Q:\prjdata\biosfera\habitalp\_sr\gis\_work\muestair\_20121115.gdb\habitat\_snp\_vm\_merge\_121126,DC\_GH,-1,-1;DC\_DS "Dwarf, Fern,<br>big Perennial Herbs" true true false 4 Long 0<br>0 ,First,#,Q:\prjdata\biosfera\habitalp\_sr true true false 4 Long 0<br>O ,First,#,Q:\prjdata\biosfera\habitalp\_sr\gis\_work\muestair\_20121115.gdb\habitat\_snp\_vm\_merge\_121126,DC\_SHRUBS,-1,-1;DC\_TREES "Trees" true true false 4 Long 0<br>O ,First,#,Q:\prjdata\biosfera\habitalp\_sr\gis\_work\muestair\_20121115.gdb\habitat\_snp\_vm\_merge\_121126,DC\_TREES,-1,-1;DC\_SEALED\_ "Sealed Area" true true false 4 Long 0<br>O ,First,#,Q:\prjdata\biosfera\habitalp\_sr\gis\_work\muestair\_20121115.gdb\habitat\_snp\_vm\_merge\_121126,DC\_SEALED,-1,-1;DC\_BUILDNG "Building Coverage" true true false 4 Long 0 0 ,First,#,Q:\prjdata\biosfera\habitalp\_sr\gis\_work\muestair\_20121115.gdb\habitat\_snp\_vm\_merge\_121126,DC\_BUILDNG,-1,-1;AC1 "Add.<br>Charact. 1" true true false 7 Text 0<br>0 ,First,#,Q:\prjdata\biosfera\habitalp\_sr\gis\_work\mues Herbs, ..." true true false 6 Text 0<br>O ,First,#,Q:\prjdata\biosfera\habitalp\_sr\gis\_work\muestair\_20121115.gdb\habitat\_snp\_vm\_merge\_121126,SP\_HERB,-1,-1;SP\_SHRUBS<br>"Shrubs" true true false 6 Text 0 0 ,First,#,Q:\prjdata\biosfera\habitalp\_sr\gis\_work\muestair\_20121115.gdb\habitat\_snp\_vm\_merge\_121126,SP\_SHRUBS,-1,-1;SP\_TREES\_D "Deciduous" true true false 6 Text 0<br>O ,First,#,Q:\prjdata\biosfera\habitalp\_sr\gis\_work\muestair\_20121115.gdb\habitat\_snp\_vm\_merge\_121126,SP\_TREES\_D,-1,-1;SP\_TREES\_C "Coniferous" true true false 6 Text 0 0 ,First,#,Q:\prjdata\biosfera\habitalp\_sr\gis\_work\muestair\_20121115.gdb\habitat\_snp\_vm\_merge\_121126,SP\_TREES\_C,-1,-1;L\_000<br>"Laubholz" true true false 4 Long 0 0 ,First,#,Q:\prjdata\biosfera\habitalp\_sr\gis\_work\muestair\_20121115.gdb\habitat\_snp\_vm\_merge\_121126,L\_000,-1,-1;L\_100 "Buche" true<br>true false 4 Long 0 0 ,First,#,Q:\prjdata\biosfera\habitalp\_sr\gis\_work\muestair\_20121115 Pappel" true true false 4 Long 0<br>O ,First,#,Q:\prjdata\biosfera\habitalp\_sr\gis\_work\muestair\_20121115.gdb\habitat\_snp\_vm\_merge\_121126,L\_700,-1,-1;L\_001 "Div.<br>Laubholz" true true false 4 Long 0 0 ,First,#,Q:\prjdata\biosfera\habitalp\_sr\gis\_work\muestair\_20121115.gdb\habitat\_snp\_vm\_merge\_121126,L\_001,-1,-1;C\_000 "Nadelholz" true true false 4 Long 0<br>0 ,First,#,Q:\prjdata\biosfera\habitalp\_sr\gis\_work\muestair\_20121115.gdb\habitat\_snp\_vm\_merge\_121126,C\_000,-1,-1;C\_100 "Fichte" true<br>true false 4 Long 0 0 ,First,#,Q:\prjdata\biosfera\habitalp\_sr\ true true false 4 Long 0<br>O ,First,#,Q:\prjdata\biosfera\habitalp\_sr\gis\_work\muestair\_20121115.gdb\habitat\_snp\_vm\_merge\_121126,C\_330,-1,-1;C\_341 "Legföhre" true true false 4 Long 0<br>O ,First,#,Q:\prjdata\biosfera\habitalp\_sr\gis\_work\muestair\_20121115.gdb\habitat\_snp\_vm\_merge\_121126,C\_341,-1,-1;C\_342 "Bergföhre<br>(Spirke)" true true false 4 Long 0 0 ,First,#,Q:\prjdata\biosfera\habitalp\_sr\gis\_work\muestair\_20121115.gdb\habitat\_snp\_vm\_merge\_121126,C\_342,-1,-1;C\_700 "Lärche" true<br>true false 4 Long 0 0 ,First,#,Q:\prjdata\biosfera\habitalp\_sr\gis\_work\muestair\_2012111 0 ,First,#,Q:\prjdata\biosfera\habitalp\_sr\gis\_work\muestair\_20121115.gdb\habitat\_snp\_vm\_merge\_121126,C\_001,-1,-1;REMARKS "REMARKS" true true false 200 Text 0<br>O ,First,#,Q:\prjdata\biosfera\habitalp\_sr\gis\_work\muestair\_20121115.gdb\habitat\_snp\_vm\_merge\_121126,REMARKS,-1,-1;DI\_DT\_U<br>"Stehendes Totholz" true true false 4 Long 0 0 ,First,#,Q:\prjdata\biosfera\habitalp\_sr\gis\_work\muestair\_20121115.gdb\habitat\_snp\_vm\_merge\_121126,DI\_DT\_U,-1,-1;DI\_DT\_D<br>"Liegendes Totholz" true true false 4 Long 0<br>0 ,First,#,Q:\prjdata\biosfera\habitalp\_sr\gis\_work\m true true false 4 Long 0<br>O ,First,#,Q:\prjdata\biosfera\habitalp\_sr\gis\_work\muestair\_20121115.gdb\habitat\_snp\_vm\_merge\_121126,DI\_TYPE,-1,-1;DI\_REMARK<br>"DI\_REMARK" true true false 200 Text 0 -<br>O ,First,#,Q:\prjdata\biosfera Quality" true true false 4 Long 0<br>0 ,First,#,Q:\prjdata\biosfera\habitalp\_sr\gis\_work\muestair\_20121115.gdb\habitat\_snp\_vm\_merge\_121126,DQ,-1,-<br>1;FIELD\_VERIFICATION\_DATE "FIELD\_VERIFICATION\_DATE" true true false 8 Date 0 0 ,First,#,Q:\prjdata\biosfera\habitalp\_sr\gis\_work\muestair\_20121115.gdb\habitat\_snp\_vm\_merge\_121126,FIELD\_VERIFICATION\_DATE,-1,-<br>1;FOTO "FOTO" true true false 50 Text 0 0 ,First,#,Q:\prjdata\biosfera\habitalp\_sr\gis\_work\muestair\_20121115.gdb\habitat\_snp\_vm\_merge\_121126,FOTO,-1,-1;Kontrolle "Kontrolle" true true false 50 Text 0<br>O ,First,#,Q:\prjdata\biosfera\habitalp\_sr\gis\_work\muestair\_20121115.gdb\habitat\_snp\_vm\_merge\_121126,Kontrolle,-1,-1;snp\_ID\_alt<br>"snp ID alt" true true false 4 Long 0 0 ,First,#,Q:\prjdata\biosfera\habitalp\_sr\gis\_work\muestair\_20121115.gdb\habitat\_snp\_vm\_merge\_121126,snp\_ID\_alt,-1,-1;vm\_ID\_alt "vm\_ID\_alt" true true false 4 Long 0<br>0 ,First,#,Q:\prjdata\biosfera\habitalp\_sr\gis\_work\muestair\_20121115.gdb\habitat\_snp\_vm\_merge\_121126,vm\_ID\_alt,-1,-1;DC\_Soil "DG

Erdboden" true true false 4 Long 0<br>O ,First,#,Q:\prjdata\biosfera\habitalp\_sr\gis\_work\muestair\_20121115.gdb\habitat\_snp\_vm\_merge\_121126,DC\_Soil,-1,-1;DC\_Herbs "DG<br>Gras, Krautschicht" true true false 4 Long 0 0 ,First,#,Q:\prjdata\biosfera\habitalp\_sr\gis\_work\muestair\_20121115.gdb\habitat\_snp\_vm\_merge\_121126,DC\_Herbs,-1,-1;DC\_Dwarf "DG<br>Zwergsträucher" true true false 4 Long 0 0 ,First,#,Q:\prjdata\biosfera\habitalp\_sr\gis\_work\muestair\_20121115.gdb\habitat\_snp\_vm\_merge\_121126,DC\_Dwarf,-1,-1;SP\_Herbs "Dom\_<br>Art Gras-, Kraut-, Zwergsträucher" true true false 6 Text 0<br>0 ,First,#,Q:\prjdata\biosfera true true false 4 Long 0<br>O ,First,#,Q:\prjdata\biosfera\habitalp\_sr\gis\_work\muestair\_20121115.gdb\habitat\_snp\_vm\_merge\_121126,L\_200,-1,-1;L\_620 "Grauerle"<br>true true false 4 Long 0 0 ,First,#,Q:\prjdata\biosfera\habitalp\_sr\gis\_work\muestair\_20121115.gdb\habitat\_snp\_vm\_merge\_121126,L\_620,-1,-1;L\_630 "Grünerle"<br>true true false 4 Long 0<br>0 ,First,#,Q:\prjdata\biosfera\habitalp\_sr\gis\_work\muestair\_20121

0 ,First,#,Q:\prjdata\biosfera\habitalp\_sr\gis\_work\muestair\_20121115.gdb\habitat\_snp\_vm\_merge\_121126,DW\_U,-1,-1;DW\_L "Totholzanteil<br>liegend" true true false 4 Long 0<br>0 ,First,#,Q:\prjdata\biosfera\habitalp\_sr\gis\_work\mue

Bemerkung" true true false 200 Text 0<br>0 ,First,#,Q:\prjdata\biosfera\habitalp\_sr\gis\_work\muestair\_20121115.gdb\habitat\_snp\_vm\_merge\_121126,CDRemark,-1,-1;A\_DQ "Qualität"<br>true true false 4 Long 0 0 ,First,#,Q:\prjdata\bios

1,-1;A\_Status "Status Bearbeitung" true true false 4 Long 0

0 ,First,#,Q:\prjdata\biosfera\habitalp\_sr\gis\_work\muestair\_20121115.gdb\habitat\_snp\_vm\_merge\_121126,A\_Status,-1,-1;Bemerkungen<br>"Bemerkungen" true true false 50 Text 0

0 ,First,#,Q:\prjdata\biosfera\habitalp\_sr\gis\_work\muestair\_20121115.gdb\habitat\_snp\_vm\_merge\_121126,Bemerkungen,-1,-1;domain\_test<br>"domain\_test" true true false 4 Long 0

0 ,First,#,Q:\prjdata\biosfera\habitalp\_sr\gis\_work\muestair\_20121115.gdb\habitat\_snp\_vm\_merge\_121126,domain\_test,-1,-1;test\_dom\_2

"test\_dom\_2" true true false 4 Long 0<br>O ,First,#,Q:\prjdata\biosfera\habitalp\_sr\gis\_work\muestair\_20121115.gdb\habitat\_snp\_vm\_merge\_121126,test\_dom\_2,-1,-1;Domain\_Test\_1<br>"Domain\_Test\_1" true true false 4 Long 0

0 ,First,#,Q:\prjdata\biosfera\habitalp\_sr\gis\_work\muestair\_20121115.gdb\habitat\_snp\_vm\_merge\_121126,Domain\_Test\_1,-1,-<br>1;Shape\_Length "Shape\_Length" false true true 8 Double 0

0 ,First,#,Q:\prjdata\biosfera\habitalp\_sr\gis\_work\muestair\_20121115.gdb\habitat\_snp\_vm\_merge\_121126,Shape\_Length,-1,-1;Shape\_Area

"Shape\_Area" false true true 8 Double 0<br>0 ,First,#,Q:\prjdata\biosfera\habitalp\_sr\gis\_work\muestair\_20121115.gdb\habitat\_snp\_vm\_merge\_121126,Shape\_Area,-1,-1" # INCLUDE IN LINEAGE WHEN EXPORTING METADATA No

#### PROCESS

PROCESS NAM DATE 2012-11-27 11:25:17

TOOL LOCATION C:\Program Files (x86)\ArcGIS\Desktop10.0\ArcToolbox\Toolboxes\Data Management Tools.tbx\CalculateField COMMAND ISSUED CalculateField habitat snp vm merge 121126 testpython HT "Mid( [HT],1,1) & "0" & Mid([HT],3,2)" VB #

INCLUDE IN LINEAGE WHEN EXPORTING METADATA No

#### PROCESS

PROCESS NAM

DATE 2012-11-27 15:51:36

TOOL LOCATION c:\program files (x86)\arcgis\desktop10.0\ArcToolbox\Toolboxes\Conversion Tools.tbx\FeatureClassToFeatureClass COMMAND ISSUED

FeatureClassToFeatureClass Q:\prjdata\biosfera\habitalp\_sr\gis\_work\muestair\_20121115.gdb\habitat\_snp\_vm\_merge\_121126\_testpython<br>Q:\prjdata\biosfera\habitalp\_sr\gis\_work\muestair\_20121127a.gdb habitat\_snp\_vm\_merge\_121127a\_ 0 ,First,#,Q:\prjdata\biosfera\habitalp\_sr\gis\_work\muestair\_20121115.gdb\habitat\_snp\_vm\_merge\_121126\_testpython,HC,-1,-1;HT<br>"Habitat-TYPE" true true false 4 Long 0 0 ,First,#,Q:\prjdata\biosfera\habitalp\_sr\gis\_work\muestair\_20121115.gdb\habitat\_snp\_vm\_merge\_121126\_testpython,HT,-1,-1;DC\_WATER true true false 4 Long 0 0 ,First,#,Q:\prjdata\biosfera\habitalp\_sr\gis\_work\muestair\_20121115.gdb\habitat\_snp\_vm\_merge\_121126\_testpython,DC\_WATER,-1,-<br>1;DC\_ROCK "Rock" true true false 4 Long 0<br>0 ,First,#,Q:\prjdata\biosfera\habitalp\_sr\gis\_work\m 0 ,First,#,Q:\prjdata\biosfera\habitalp\_sr\gis\_work\muestair\_20121115.gdb\habitat\_snp\_vm\_merge\_121126\_testpython,DC\_SCREE,-1,-1;DC\_GH<br>"Grass, Herbs" true true false 4 Long 0<br>0 ,First,#,Q:\prjdata\biosfera\habitalp\_sr\gis\_w 0, First,#,Q:\prjdata\biosfera\habitalp\_sr\gis\_work\muestair\_20121115.gdb\habitat\_snp\_vm\_merge\_121126\_testpython,DC\_SHRUBS,-1,-1,DC\_TREES,-1,-1,DC\_TREES,-1,-1,DC\_TREES,-1,-1,DC\_TREES,-1,-1,DC\_TREES,-1,-1,DC\_TREES,-1,-1,DC\_ 0 ,First,#,Q:\prjdata\biosfera\habitalp\_sr\gis\_work\muestair\_20121115.gdb\habitat\_snp\_vm\_merge\_121126\_testpython,AC2,-1,-1;AC3 "Add.<br>Charact. 3" true true false 7 Text 0 Charact. 3" true true false 7 Text 0<br>O ,First,#,Q:\prjdata\biosfera\habitalp\_sr\gis\_work\muestair\_20121115.gdb\habitat\_snp\_vm\_merge\_121126\_testpython,AC3,-1,-1;SP\_HERB<br>"Grass, Herbs, ..." true true false 6 Text 0<br>O ,First, 0 ,First,#,Q:\prjdata\biosfera\habitalp\_sr\gis\_work\muestair\_20121115.gdb\habitat\_snp\_vm\_merge\_121126\_testpython,SP\_SHRUBS,-1,-<br>1;SP\_TREES\_D "Deciduous" true true false 6 Text 0 0 ,First,#,Q:\prjdata\biosfera\habitalp\_sr\gis\_work\muestair\_20121115.gdb\habitat\_snp\_vm\_merge\_121126\_testpython,SP\_TREES\_D,-1,-<br>1;SP\_TREES\_C "Coniferous" true true false 6 Text 0<br>0 ,First,#,Q:\prjdata\biosfera\habitalp\_sr 0 ,First,#,Q:\prjdata\biosfera\habitalp\_sr\gis\_work\muestair\_20121115.gdb\habitat\_snp\_vm\_merge\_121126\_testpython,L\_100,-1,-1;L\_400<br>"Ahorn, Linde, Ulme" true true false 4 Long 0<br>0 ,First,#,Q:\prjdata\biosfera\habitalp\_sr\gi "Birke" true true false 4 Long 0<br>O ,First,#,Q:\prjdata\biosfera\habitalp\_sr\gis\_work\muestair\_20121115.gdb\habitat\_snp\_vm\_merge\_121126\_testpython,L\_500,-1,-1;L\_600<br>"Erle" true true false 4 Long 0 0 ,First,#,Q:\prjdata\biosfera\habitalp\_sr\gis\_work\muestair\_20121115.gdb\habitat\_snp\_vm\_merge\_121126\_testpython,L\_600,-1,-1;L\_700<br>"Weide, Pappel" true true false 4 Long 0<br>0 ,First,#,Q:\prjdata\biosfera\habitalp\_sr\gis\_wor 0 ,First,#,Q:\prjdata\biosfera\habitalp\_sr\gis\_work\muestair\_20121115.gdb\habitat\_snp\_vm\_merge\_121126\_testpython,L\_001,-1,-1;C\_000<br>"Nadelholz" true true false 4 Long 0<br>0 ,First,#,Q:\prjdata\biosfera\habitalp\_sr\gis\_work\m "Fichte" true true false 4 Long 0<br>0 ,First,#,Q:\prjdata\biosfera\habitalp\_sr\gis\_work\muestair\_20121115.gdb\habitat\_snp\_vm\_merge\_121126\_testpython,C\_100,-1,-1;C\_310 "Waldföhre" true true false 4 Long 0 0 ,First,#,Q:\prjdata\biosfera\habitalp\_sr\gis\_work\muestair\_20121115.gdb\habitat\_snp\_vm\_merge\_121126\_testpython,C\_310,-1,-1;C\_330<br>"Arve/Zirbe" true true false 4 Long 0 "Arve/Zirbe" true true false 4 Long 0<br>0 ,First,#,Q:\prjdata\biosfera\habitalp\_sr\gis\_work\muestair\_20121115.gdb\habitat\_snp\_vm\_merge\_121126\_testpython,C\_330,-1,-1;C\_341 "Legföhre" true true false 4 Long 0 0 ,First,#,Q:\prjdata\biosfera\habitalp\_sr\gis\_work\muestair\_20121115.gdb\habitat\_snp\_vm\_merge\_121126\_testpython,C\_341,-1,-1;C\_342<br>"Bergföhre (Spirke)" true true false 4 Long 0 0 ,First,#,Q:\prjdata\biosfera\habitalp\_sr\gis\_work\muestair\_20121115.gdb\habitat\_snp\_vm\_merge\_121126\_testpython,C\_342,-1,-1;C\_700<br>"Lärche" true true false 4 Long 0 0 ,First,#,Q:\prjdata\biosfera\habitalp\_sr\gis\_work\muestair\_20121115.gdb\habitat\_snp\_vm\_merge\_121126\_testpython,C\_700,-1,-1;C\_001<br>"Div. Nadelholz" true true false 4 Long 0 "Div. Nadelholz" true true false 4 Long 0<br>O ,First,#,Q:\prjdata\biosfera\habitalp\_sr\gis\_work\muestair\_20121115.gdb\habitat\_snp\_vm\_merge\_121126\_testpython,C\_001,-1,-1;REMARKS<br>"REMARKS" true true false 200 Text 0 0 ,First,#,Q:\prjdata\biosfera\habitalp\_sr\gis\_work\muestair\_20121115.gdb\habitat\_snp\_vm\_merge\_121126\_testpython,REMARKS,-1,-<br>1;DI\_DT\_U "Stehendes Totholz" true true false 4 Long 0 0 ,First,#,Q:\prjdata\biosfera\habitalp\_sr\gis\_work\muestair\_20121115.gdb\habitat\_snp\_vm\_merge\_121126\_testpython,DI\_DT\_U,-1,-<br>1;DI\_DT\_D "Liegendes Totholz" true true false 4 Long 0 0 ,First,#,Q:\prjdata\biosfera\habitalp\_sr\gis\_work\muestair\_20121115.gdb\habitat\_snp\_vm\_merge\_121126\_testpython,DI\_DT\_D,-1,-<br>1;DI\_TYPE "DI\_Type" true true false 4 Long 0<br>0 ,First,#,Q:\prjdata\biosfera\habitalp\_sr\gis\_work

0 ,First,#,Q:\prjdata\biosfera\habitalp\_sr\gis\_work\muestair\_20121115.gdb\habitat\_snp\_vm\_merge\_121126\_testpython,DQ,-1,-<br>1;FIELD\_VERIFICATION\_DATE "FIELD\_VERIFICATION\_DATE" true true false 8 Date 0<br>0 ,First,#,Q:\prjdata\b

-1,-1;FOTO "FOTO" true true false 50 Text 0 0 ,First,#,Q:\prjdata\biosfera\habitalp\_sr\gis\_work\muestair\_20121115.gdb\habitat\_snp\_vm\_merge\_121126\_testpython,FOTO,-1,-1;Kontrolle<br>"Kontrolle" true true false 50 Text 0 0 ,First,#,Q:\prjdata\biosfera\habitalp\_sr\gis\_work\muestair\_20121115.gdb\habitat\_snp\_vm\_merge\_121126\_testpython,Kontrolle,-1,-<br>1;snp\_ID\_alt "snp\_ID\_alt" true true false 4 Long 0<br>0 ,First,#,Q:\prjdata\biosfera\habitalp\_sr\ 0 ,First,#,Q:\pridata\biosfera\habitalp\_sr\gis\_work\muestair\_20121115.gdb\habitat\_snp\_vm\_merge\_121126\_testpython,DC\_Soil,-1,-<br>0 ,First,#,Q:\prjdata\biosfera\habitalp\_sr\gis\_work\muestair\_20121115.gdb\habitat\_snp\_vm\_merge\_1 1/DC\_Herbs "DG\_Gras, Krautschicht" true true false 4 Long 0<br>0 ,First,#,Qc:\prjdata\biosfera\habitalp\_sr\gis\_work\muestair\_20121115.gdb\habitat\_snp\_vm\_merge\_121126\_testpython,DC\_Herbs,-1,-<br>1/DC\_Dwarf "DG\_C\prjdata\biosfera\ "Eiche" true true false 4 Long 0<br>O ,First,#,Q:\prjdata\biosfera\habitalp\_sr\gis\_work\muestair\_20121115.gdb\habitat\_snp\_vm\_merge\_121126\_testpython,L\_200,-1,-1;L\_620<br>"Grauerle" true true false 4 Long 0 0,First,#,Q:\prjdata\biosfera\habitalp\_sr\gis\_work\muestair\_20121115.gdb\habitat\_snp\_vm\_merge\_121126\_testpython,L\_620,-1,-1;L\_630<br>"Grünerle" true true false 4 Long 0<br>0,First,#,Q:\prjdata\biosfera\habitalp\_sr\gis\_work\muest 0 ,First,#,Q:\prjdata\biosfera\habitalp\_sr\gis\_work\muestair\_20121115.gdb\habitat\_snp\_vm\_merge\_121126\_testpython,DW\_L,-1,-1;CDRemark<br>"Change: Bemerkung" true true false 200 Text 0<br>0 ,First,#,Q:\prjdata\biosfera\habitalp\_sr 0 , First, #,Q:\prjdata\biosfera\habitalp sr\gis work\muestair\_20121115.gdb\habitat\_snp\_vm\_merge\_121126\_testpython,A\_DQ,-1,-1;A\_Status<br>"Status Bearbeitung" true true false 4 Long 0<br>0 , First,#,Q:\prjdata\biosfera\habitalp INCLUDE IN LINEAGE WHEN EXPORTING METADATA No **PROCESS** PROCESS NAME DATE 2012-12-04 10:40:11 TOOL LOCATION c:\program files (x86)\arcgis\desktop10.0\ArcToolbox\Toolboxes\Analysis Tools.tbx\Clip<br>COMMAND ISSUED COMMAND ISSUED<br>- Clip habitat\_snp\_vm\_merge\_121127a\_testpython Perimeter\_Muestair<br>1\clube in LinEAGE WHEN EXPORTING METADATA - **No**<br>INCLUDE IN LINEAGE WHEN EXPORTING METADATA - **No** PROCESS PROCESS NAM DATE 2012-12-13 14:50:18 TOOL LOCATION c:\program files (x86)\arcgis\desktop10.0\ArcToolbox\Toolboxes\Conversion Tools.tbx\FeatureClassToFeatureClass COMMAND ISSUED FeatureClassToFeatureClass Q:\prjdata\biosfera\habitalp\_sr\gis\_work\muestair\_121127.gdb\habitat\_muestair\_clip\_121204b<br>Q:\prjdata\biosfera\habitalp\_sr\gis\_pub\habitalp\_121213.gdb habitalp\_vm\_121213 # "HC "Habitat-CLASS" tru 0 ,First,#,Q:\prjdata\biosfera\habitalp\_sr\gis\_work\muestair\_121127.gdb\habitat\_muestair\_clip\_121204b,DC\_WATER,-1,-1;DC\_ROCK "Rock" true true false 4 Long 0 0 ,First,#,Q:\prjdata\biosfera\habitalp\_sr\gis\_work\muestair\_121127.gdb\habitat\_muestair\_clip\_121204b,DC\_ROCK,-1,-1;DC\_SCREE "Scree"<br>true true false 4 Long 0 0 ,First,#,Q:\prjdata\biosfera\habitalp\_sr\gis\_work\muestair\_121127.gdb\habitat\_muestair\_clip\_121204b,DC\_SCREE,-1,-1;DC\_GH "Grass, Herbs" true true false 4 Long 0<br>O ,First,#,Q:\prjdata\biosfera\habitalp\_sr\gis\_work\muestair\_121127.gdb\habitat\_muestair\_clip\_121204b,DC\_GH,-1,-1;DC\_DS "Dwarf, Fern,<br>big Perennial Herbs" true true false 4 Long 0 0 ,First,#,Q:\prjdata\biosfera\habitalp\_sr\gis\_work\muestair\_121127.gdb\habitat\_muestair\_clip\_121204b,DC\_DS,-1,-1;DC\_SHRUBS "Shrubs"<br>true true false 4 Long 0<br>0 ,First,#,Q:\prjdata\biosfera\habitalp\_sr\gis\_work\muestair\_121 "Trees" true true false 4 Long 0<br>O ,First,#,Q:\prjdata\biosfera\habitalp\_sr\gis\_work\muestair\_121127.gdb\habitat\_muestair\_clip\_121204b,DC\_TREES,-1,-1;DC\_SEALED<br>"Sealed Area" true true false 4 Long 0<br>O ,First,#,Q:\prjdata\b "Building Coverage" true true false 4 Long 0<br>O ,First,#,Q:\prjdata\biosfera\habitalp\_sr\gis\_work\muestair\_121127.gdb\habitat\_muestair\_clip\_121204b,DC\_BUILDNG,-1,-1;AC1 "Add.<br>Charact. 1" true true false 7 Text 0 0 ,First,#,Q:\prjdata\biosfera\habitalp\_sr\gis\_work\muestair\_121127.gdb\habitat\_muestair\_clip\_121204b,AC1,-1,-1;AC2 "Add. Charact. 2"<br>true true false 7 Text 0 0 ,First,#,Q:\prjdata\biosfera\habitalp\_sr\gis\_work\muestair\_12 0 ,First,#,Q:\prjdata\biosfera\habitalp\_sr\gis\_work\muestair\_121127.gdb\habitat\_muestair\_clip\_121204b,AC3,-1,-1;SP\_HERB "Grass,<br>Herbs, ..." true true false 6 Text 0<br>0 ,First,#,Q:\prjdata\biosfera\habitalp\_sr\gis\_work\muest "Shrubs" true true false 6 Text 0 0 ,First,#,Q:\prjdata\biosfera\habitalp\_sr\gis\_work\muestair\_121127.gdb\habitat\_muestair\_clip\_121204b,SP\_SHRUBS,-1,-1;SP\_TREES\_D<br>"Deciduous" true true false 6 Text 0 0 ,First,#,Q:\prjdata\biosfera\habitalp\_sr\gis\_work\muestair\_121127.gdb\habitat\_muestair\_clip\_121204b,SP\_TREES\_D,-1,-1;SP\_TREES\_C<br>"Coniferous" true true false 6 Text 0 0 ,First,#,Q:\prjdata\biosfera\habitalp\_sr\gis\_work\muestair\_121127.gdb\habitat\_muestair\_clip\_121204b,SP\_TREES\_C,-1,-1;L\_000<br>"Laubholz" true true false 4 Long 0 "Laubholz" true false 4 Long 0<br>
0 ,First,#,Q:\prjdata\biosfera\habitalp\_sr\gis\_work\muestair\_121127.gdb\habitat\_muestair\_clip\_121204b,L\_000,-1,-1;L\_100 "Buche" true<br>
0 ,First,#,Q:\prjdata\biosfera\habitalp\_sr\gis\_work\mues 0 ,First,#,Q:\prjdata\biosfera\habitalp\_sr\gis\_work\muestair\_121127.gdb\habitat\_muestair\_clip\_121204b,L\_600,-1,-1;L\_700 "Weide, Pappel" true true false 4 Long 0<br>0 ,First,#,Q:\prjdata\biosfera\habitalp\_sr\gis\_work\muestair\_121127.gdb\habitat\_muestair\_clip\_121204b,L\_700,-1,-1;L\_001 "Div.

Laubholz" true true false 4 Long 0<br>O ,First,#,Q:\prjdata\biosfera\habitalp\_sr\gis\_work\muestair\_121127.gdb\habitat\_muestair\_clip\_121204b,L\_001,-1,-1;C\_000 "Nadelholz"

true true false 4 Long 0<br>O ,First,#,Q:\prjdata\biosfera\habitalp\_sr\gis\_work\muestair\_121127.gdb\habitat\_muestair\_clip\_121204b,C\_000,-1,-1;C\_100 "Fichte" true<br>true false 4 Long 0 0 ,First,#,Q:\prjdata\biosfera\habitalp\_sr\

0 ,First,#,Q:\prjdata\biosfera\habitalp\_sr\qis\_work\muestair\_121127.qdb\habitat\_muestair\_clip\_121204b,C\_310,-1,-1;C\_330 "Arve/Zirbe" true true false 4 Long 0<br>O ,First,#,Q:\prjdata\biosfera\habitalp\_sr\gis\_work\muestair\_121127.gdb\habitat\_muestair\_clip\_121204b,C\_330,-1,-1;C\_341 "Legföhre" true true false 4 Long 0<br>O ,First,#,Q:\prjdata\biosfera\habitalp\_sr\gis\_work\muestair\_121127.gdb\habitat\_muestair\_clip\_121204b,C\_341,-1,-1;C\_342 "Bergföhre<br>(Spirke)" true true false 4 Long 0 0 ,First,#,Q:\prjdata\biosfera\habitalp\_sr\gis\_work\muestair\_121127.gdb\habitat\_muestair\_clip\_121204b,C\_342,-1,-1;C\_700 "Lärche" true<br>true false 4 Long 0 0 ,First,#,Q:\prjdata\biosfera\habitalp\_sr\gis\_work\muestair\_121127. 0 ,First,#,Q:\prjdata\biosfera\habitalp\_sr\gis\_work\muestair\_121127.gdb\habitat\_muestair\_clip\_121204b,C\_001,-1,-1;REMARKS "REMARKS"<br>true true false 200 Text 0 0 ,First,#,Q:\prjdata\biosfera\habitalp\_sr\gis\_work\muestair\_121127.gdb\habitat\_muestair\_clip\_121204b,REMARKS,-1,-1;DI\_DT\_U<br>"Stehendes Totholz" true true false 4 Long 0<br>0 ,First,#,Q:\prjdata\biosfera\habitalp\_sr\gis\_work\m true true false 4 Long 0<br>O ,First,#,Q:\prjdata\biosfera\habitalp\_sr\gis\_work\muestair\_121127.gdb\habitat\_muestair\_clip\_121204b,DI\_TYPE,-1,-1;DI\_REMARK<br>"DI\_REMARK" true true false 200 Text 0 0 ,First,#,Q:\prjdata\biosfera\habitalp\_sr\gis\_work\muestair\_121127.gdb\habitat\_muestair\_clip\_121204b,DI\_REMARK,-1,-1;DQ "Data<br>Quality" true true false 4 Long 0<br>0 ,First,#,Q:\prjdata\biosfera\habitalp\_sr\gis\_work\muestair\_  $0 \ , First, \verb|0\rbrace| 211204b, FOTO, -1, -1; Kontrolleo, -1, -1; Kontrolleo, -1, -$ "Kontrolle" true true false 50 Text 0<br>O ,First,#,Q:\prjdata\biosfera\habitalp\_sr\gis\_work\muestair\_121127.gdb\habitat\_muestair\_clip\_121204b,Kontrolle,-1,-1;snp\_ID\_alt<br>"snp\_ID\_alt" true true false 4 Long 0 0 ,First,#,Q:\prjdata\biosfera\habitalp\_sr\gis\_work\muestair\_121127.gdb\habitat\_muestair\_clip\_121204b,snp\_ID\_alt,-1,-1;vm\_ID\_alt<br>"vm\_ID\_alt" true true false 4 Long 0<br>0 ,First,#,Q:\prjdata\biosfera\habitalp\_sr\gis\_work\mues Erdboden" true true false 4 Long 0<br>O ,First,#,Q:\prjdata\biosfera\habitalp\_sr\gis\_work\muestair\_121127.gdb\habitat\_muestair\_clip\_121204b,DC\_Soil,-1,-1;DC\_Herbs "DG<br>Gras, Krautschicht" true true false 4 Long 0 0 ,First,#,Q:\prjdata\biosfera\habitalp\_sr\gis\_work\muestair\_121127.gdb\habitat\_muestair\_clip\_121204b,DC\_Herbs,-1,-1;DC\_Dwarf "DG<br>Zwergsträucher" true true false 4 Long 0<br>0 ,First,#,Q:\prjdata\biosfera\habitalp\_sr\gis\_work 0 ,First,#,Q:\prjdata\biosfera\habitalp\_sr\gis\_work\muestair\_121127.gdb\habitat\_muestair\_clip\_121204b,L\_200,-1,-1;L\_620 "Grauerle"<br>true true false 4 Long 0<br>0 ,First,#,Q:\prjdata\biosfera\habitalp\_sr\gis\_work\muestair\_12112 true true false 4 Long 0<br>O ,First,#,Q:\prjdata\biosfera\habitalp\_sr\gis\_work\muestair\_121127.gdb\habitat\_muestair\_clip\_121204b,L\_630,-1,-1;DW\_U "Totholzanteil<br>stehend" true true false 4 Long 0 0 ,First,#,Q:\prjdata\biosfera\habitalp\_sr\gis\_work\muestair\_121127.gdb\habitat\_muestair\_clip\_121204b,DW\_U,-1,-1;DW\_L "Totholzanteil<br>liegend" true true false 4 Long 0<br>0 ,First,#,Q:\prjdata\biosfera\habitalp\_sr\gis\_work\mu 0 ,First,#,Q:\prjdata\biosfera\habitalp\_sr\gis\_work\muestair\_121127.gdb\habitat\_muestair\_clip\_121204b,CDRemark,-1,-1;A\_DQ "Qualität"<br>true true false 4 Long 0 0 ,First,#,Q:\prjdata\biosfera\habitalp\_sr\gis\_work\muestair\_121 0 ,First,#,Q:\prjdata\biosfera\habitalp\_sr\gis\_work\muestair\_121127.gdb\habitat\_muestair\_clip\_121204b,Bemerkungen,-1,-1;domain\_test<br>"domain\_test" true true false 4 Long 0<br>0 ,First,#,Q:\prjdata\biosfera\habitalp\_sr\gis\_work "test\_dom\_2" true true false 4 Long 0<br>O ,First,#,Q:\prjdata\biosfera\habitalp\_sr\gis\_work\muestair\_121127.gdb\habitat\_muestair\_clip\_121204b,test\_dom\_2,-1,-1;Domain\_Test\_1<br>"Domain\_Test\_1" true true false 4 Long 0 0 ,First,#,Q:\prjdata\biosfera\habitalp\_sr\gis\_work\muestair\_121127.gdb\habitat\_muestair\_clip\_121204b,Domain\_Test\_1,-1,-<br>1;Shape\_Length "Shape\_Length" false true true 8 Double 0<br>0 ,First,#,Q:\prjdata\biosfera\habitalp\_sr\g 0 ,First,#,Q:\prjdata\biosfera\habitalp\_sr\gis\_work\muestair\_121127.gdb\habitat\_muestair\_clip\_121204b,Shape\_Area,-1,-1" # INCLUDE IN LINEAGE WHEN EXPORTING METADATA No PROCESS PROCESS NAM DATE 2014-10-08 17:22:23 TOOL LOCATION c:\program files (x86)\arcgis\desktop10.1\ArcToolbox\Toolboxes\Data Management Tools.tbx\Dissolve COMMAND ISSUED Dissolve habitalp\_vm\_121213 C:\Users\mrapp\Documents\ArcGIS\Default.gdb\habitalp\_vm\_121213\_Dissolve OBJECTID # MULTI\_PART DISSOLVE\_LINES INCLUDE IN LINEAGE WHEN EXPORTING METADATA NO PROCESS **PROCESS** DATE 2014-10-08 17:26:11 TOOL LOCATION c:\program files (x86)\arcgis\desktop10.1\ArcToolbox\Toolboxes\Data Management Tools.tbx\Merge COMMAND ISSUED Merge habitalp\_vm\_121213\_Dissolve;MAIN\_SNP\_BOTANY.Habitalp\_perimeter<br>C:\Users\mrapp\Documents\ArcGIS\Default.gdb\habitalp\_vm\_121213\_Dissolve\_ "Shape\_Length "Shape\_Length" false true true 8 Double 0<br>0 ,First,#,habitalp\_vm\_1 INCLUDE IN LINEAGE WHEN EXPORTING METADATA No **PROCESS** PROCESS NAME DATE 2014-10-08 17:26:43 TOOL LOCATION c:\program files (x86)\arcgis\desktop10.1\ArcToolbox\Toolboxes\Data Management Tools.tbx\Dissolve<br>COMMAND ISSUED COMMAND ISSUED<br>Dissolve habitalp\_vm\_121213\_Dissolve\_ C:\Users\mrapp\Documents\ArcGIS\Default.gdb\habitalp\_vm\_121213\_Dissolve\_1 OBJECTID # MULTI\_PART<br>DISSOLVE LINES INCLUDE IN LINEAGE WHEN EXPORTING METADATA No *Hide Geoprocessing history ▲* **Distribution ► DISTRIBUTOR** AVAILABLE FORMAT **\*** NAME SDE Feature Class ►

TRANSFER OPTIONS

```
ONLINE SOURCE<br>*LOCATION    Server=192.168.1.211; Service=5153; Database=snp; User=main_snp_botany; Version=SDE.DEFAULT
       * ACCESS PROTOCOL ArcSDE Connection 
* DESCRIPTION Downloadable Data
Hide Distributor ▲
```
DISTRIBUTION FORMAT **\*** NAME File Geodatabase Feature Class

*Hide Distribution ▲*

## **Fields ►**

```
DETAILS FOR OBJECT habitalp_snp_vm_perimeter 
* TYPE Feature Class 
►
    * ROW COUNT 1
     * ALIAS OBJECTID<br>
* DATA TYPE OID<br>
* DATA TYPE OID<br>
* WIDTH 4<br>
* PRECISION 0<br>
* SCALE 0
        * FIELD DESCRIPTION
        * DESCRIPTION SOURCE
ESRI
       * DESCRIPTION OF VALUES Sequential unique whole numbers that are automatically generated.
       Hide Field OBJECTID ▲
     FIELD Shape 
* ALIAS Shape 
►
        * DATA TYPE Geometry 
* WIDTH 0 
* PRECISION 0 
        * SCALE 0 
        * FIELD DESCRIPTION
        * DESCRIPTION SOURCE
       * DESCRIPTION OF VALUES Coordinates defining the features.
       Hide Field Shape ▲
     FIELD Shape_Length 
* ALIAS Shape_Length 
* DATA TYPE Double 
* WIDTH 8 
        * PRECISION 0 
        * SCALE 0 
* FIELD DESCRIPTION
        * DESCRIPTION SOURCE
       * DESCRIPTION OF VALUES Positive real numbers that are automatically generated.
       Hide Field Shape_Length ▲
     FIELD Shape_Area 
* ALIAS Shape_Area 
* DATA TYPE Double 
        * WIDTH 8 
        * PRECISION 0 
        * SCALE 0 
        * FIELD DESCRIPTION
       * DESCRIPTION SOURCE
       * DESCRIPTION OF VALUES Positive real numbers that are automatically generated.
       Hide Field Shape_Area ▲
    Hide Details for object habitalp_snp_vm_perimeter ▲
  DETAILS FOR OBJECT Habitat_AN 
     * TYPE Relationship
  Hide Fields ▲
Metadata Details 
►
  * METADATA LANGUAGE German (SWITZERLAND) 
  * METADATA CHARACTER SET utf8 - 8 bit UCS Transfer Format
  SCOPE OF THE DATA DESCRIBED BY THE METADATA * dataset 
SCOPE NAME * dataset
  * LAST UPDATE 2014-10-08
                          ►
           Internal feature number.
           Feature geometry.
           ESRI
                               ►
           Length of feature in internal units.
            ESPI
                            ►
            Area of feature in internal units squared.
           ESRI<sub>I</sub>
```
ARCGIS METADATA PROPERTIES<br>METADATA FORMAT **ArcGIS 1.0**<br>METADATA STYLE **FGDC CSDGM Metadata**<br>STANDARD OR PROFILE USED TO EDIT METADATA FGDC

CREATED IN ARCGIS FOR THE ITEM 2014-10-08 17:28:43 LAST MODIFIED IN ARCGIS FOR THE ITEM 2014-10-08 17:30:07

AUTOMATIC UPDATES HAVE BEEN PERFORMED Yes LAST UPDATE 2014-10-08 17:29:17

*Hide Metadata Details ▲*

**Thumbnail and Enclosures ►**

THUMBNAIL THUMBNAIL TYPE JPG

*Hide Thumbnail and Enclosures ▲*

**FGDC Metadata (read-only) ▼**